# **MINISTERIO DE MINAS Y ENERGÍA OFICINA DE CONTROL INTERNO**

# AUDITORÍA DE SEGUIMIENTO A PROCEDIMIENTOS A CARGO DEL GRUPO DE COMUNICACIONES Y PRENSA DEL MINISTERIO **DE MINAS Y ENERGÍA. A 30 DE AGOSTO DE 2019**

**BOGOTÁ D.C. SEPTIEMBRE DE 2019** 

**OCI-INFORME-072-2019** TRD 15.73 Auditoría de Seguimiento a Procedimientos

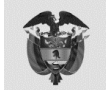

Minenergía

# **TABLA DE CONTENIDO**

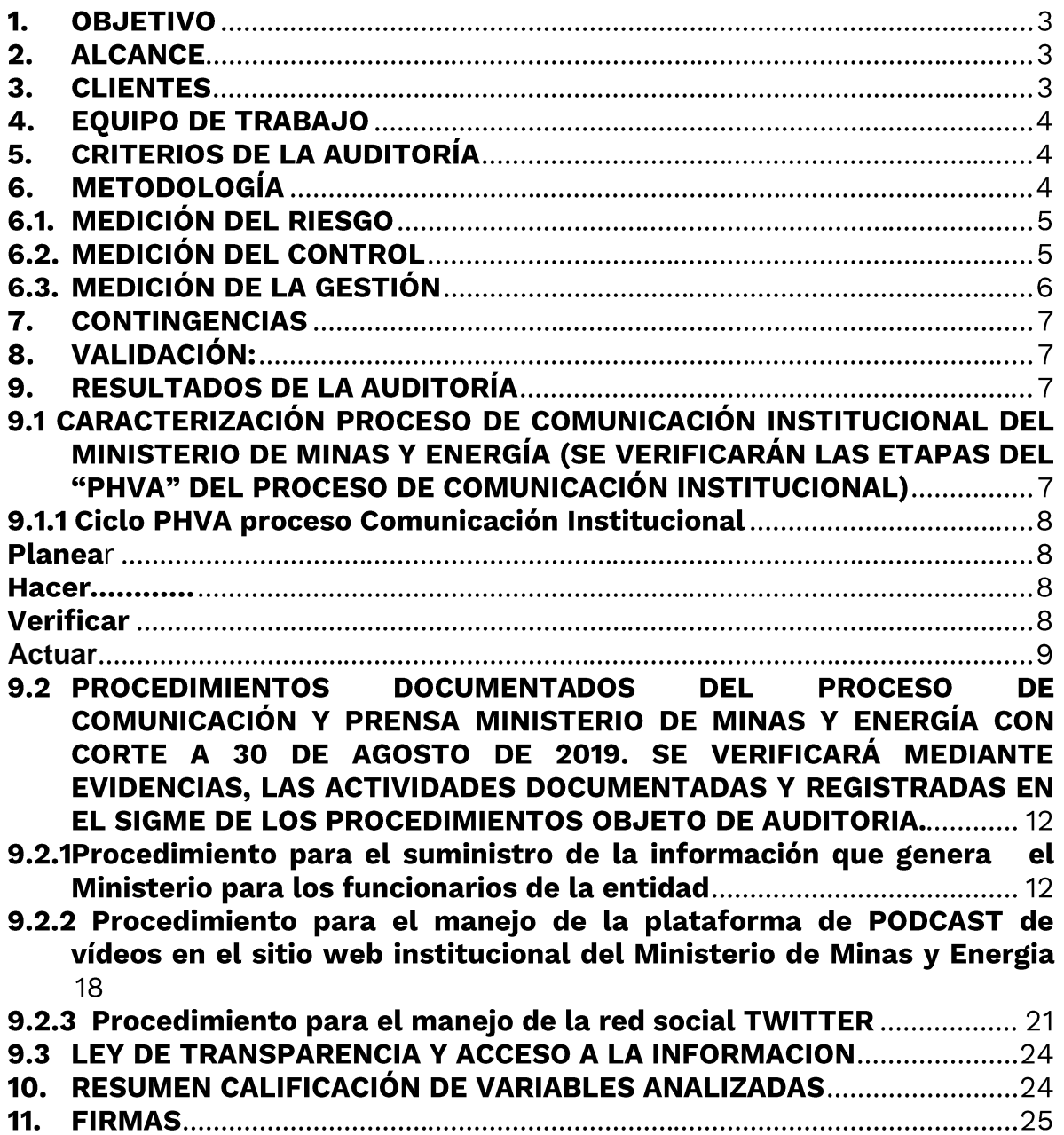

Página 2 de 25

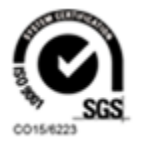

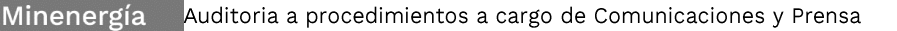

## AUDITORÍA DE SEGUIMIENTO A PROCEDIMIENTOS A CARGO DEL GRUPO DE COMUNICACIONES Y PRENSA DEL MINISTERIO DE MINAS Y ENERGÍA. **CON CORTE A 30 DE AGOSTO DE 2019**

#### $1.$ **OBJETIVO**

El futuro<br>es de todos

Verificar y determinar el grado de cumplimiento del Grupo de Comunicaciones y Prensa, con base en las evidencias presentadas por el área organizacional que respalden las actividades inherentes a los procedimientos documentados en el SIGME.

#### $2.$ **ALCANCE**

El alcance de la auditoria, cubrirá los siguientes aspectos:

- Caracterización Proceso de Comunicación Institucional del ministerio de Minas y Energía (se verificarán las etapas del "PHVA" del Proceso de Comunicación Institucional)
- Procedimientos documentados del Proceso de Comunicación y Prensa Ministerio de Minas y Energía con corte a 30 de agosto de 2019 (se verificará mediante evidencias, las actividades documentadas y registradas en el SIGME de los siguientes Procedimientos):
	- o Procedimiento para el suministro de la información que genera el ministerio para los funcionarios de la entidad
	- o procedimiento para el manejo de la plataforma de PODCAST de vídeos en el sitio web institucional del Ministerio de Minas
	- o procedimiento para el manejo de la red social TWITTER.
- Ley de trasparencia y acceso a la información (Ley 1712 de 2014)

La fecha de corte de la presente auditoria es agosto 30 de 2019

#### $\overline{3}$ . **CLIENTES**

Los clientes de la Auditoria son el Despacho de la Ministra, el Representante de la Alta Dirección, las áreas organizacionales involucradas, loa demás miembros del comité institucional del sistema de control interno y la ciudadanía en general.

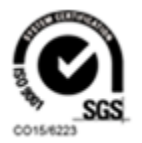

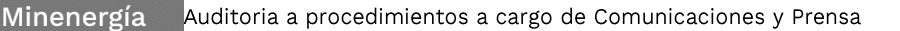

#### **EQUIPO DE TRABAJO** 4.

**El futuro** 

es de todos

El equipo de trabajo estuvo conformado por Ingrid Cecilia Espinosa Sánchez Jefe Oficina de Control Interno, quien supervisó la Auditoría, y Iván Andrés Cadena Ramos Contratista de la Oficina de Control Interno, quien realizo la Auditoria.

#### **CRITERIOS DE LA AUDITORÍA** 5.

- Ley 87 de 1993<sup>1</sup>  $\bullet$
- Ley 1955 de 2019<sup>2</sup>  $\bullet$
- Decreto 1083 de 2015
- Decreto 2573 de 2014
- · Ley 1712 de 2014 El Artículo 2.2.21.5.2 Manual de Procedimientos del Decreto 1083 de 2015<sup>3</sup> (Que incorpora el Artículo 2 del Decreto 1537 de 2001)
- · Modelo Estándar de Control Interno para el Estado Colombiano MECI 2014, adoptado mediante el Artículo 2.2.21.6.1, Decreto 1083 de 2015<sup>4</sup>
- Decreto 1537 de 2001
- Decreto 4485 de 2009 Por medio de la cual se adopta la actualización de la Norma Técnica de Calidad en la Gestión Pública
- El numeral 4.4.1 de la Norma Técnica Colombiana NTC-ISO 9001-2015<sup>5</sup>,
- El numeral 4.4.1 Mapa de Procesos, del Manual de Calidad del Sistema Integrado de Gestión del Ministerio de Minas y Energía, Código AG-M-01, Versión 4
- Artículo 34 del Decreto 106 de 2015
- Decreto 648 de 2017
- Decreto 1499 de 2017

#### **METODOLOGÍA** 6.

Auditoría de seguimiento a Procedimientos a cargo del Grupo de Comunicaciones y Prensa del Ministerio de Minas y Energía se realizará

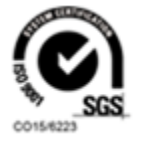

 $^1$  por la cual se establecen normas para el ejercicio del control interno en las entidades y organismos del estado y se dictan otras disposiciones.

<sup>&</sup>lt;sup>2</sup> por el cual se expide el Plan Nacional de Desarrollo 2018-2022. "Pacto por Colombia, Pacto por la Equidad".

<sup>&</sup>lt;sup>3</sup> Por medio del cual se expide el Decreto Único Reglamentario del Sector de Función Pública.

<sup>&</sup>lt;sup>4</sup> Que incorpora el Decreto 943 de 2014, por el cual se actualiza el Modelo Estándar de Control Interno - MECI.

<sup>&</sup>lt;sup>5</sup> Expedida por ICONTEC Internacional, el 23 de Septiembre de 2015.

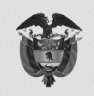

mediante, Mesas de trabajo, solicitud de información, consulta página Web, consulta del aplicativo SIGME y revisión documental.

## **6.1. MEDICIÓN DEL RIESGO**

Se procedió a determinar si la variable analizada cuenta con riesgo identificado en el Mapa de Riesgos. Cuando no se encontró documentado el riesgo, la Oficina de Control Interno procedió a identificarlo con base en el criterio normativo aplicable, para posteriormente analizarlo, valorarlo y determinar su materialización.

El criterio aplicado para establecer la materialización del riesgo, de las variables analizadas, correspondió a los siguientes parámetros de valoración y medición del nivel del riesgo.

<u>Bajo</u>: Se refiere a que el tópico analizado muestra un grado de desarrollo importante y aporta de manera sustancial al logro de los objetivos. De manera no significativa, presenta algunas dificultades, pero los resultados finales se obtienen sin mayor contratiempo. No presenta Materialización de Riesgo respecto del cumplimiento normativo y del procedimiento establecido. [Se identifica con el color **Verde**]

Mediano: Es cuando el tópico analizado muestra un grado de desarrollo. Su aporte al logro de los objetivos no es sustancial y presenta dificultades operativas que retrasan la ejecución de las metas previstas. Presenta algún grado de Materialización de Riesgo respecto del cumplimiento normativo y del procedimiento establecido. [Se identifica con el color **Amarillo**]

Alto: Significa que el tópico muestra un desarrollo, pero su funcionamiento causa problemas para la normal ejecución de la gestión. Si bien no impide el logro de los resultados, los retrasa de manera importante y sólo se obtienen de manera parcial. Presenta Materialización de Riesgo respecto del cumplimiento normativo y del procedimiento establecido. [Se identifica con el color Rojo]

# **6.2. MEDICIÓN DEL CONTROL**

Se procedió a determinar si la variable analizada cuenta con control identificado en el Mapa de Riesgos o en el procedimiento documentado. Cuando no se encontró documentado el control, la Oficina de Control

Página 5 de 25

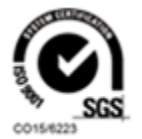

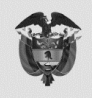

Interno procedió a describirlo con base en el riesgo identificado, para posteriormente analizarlo y determinar su **eficiencia**.

El criterio aplicado para determinar la Eficiencia o Ineficiencia del control descrito de la variable evaluada, correspondió a los siguientes parámetros de medición del control.

Control Eficiente: Cuando el control contribuye con la prevención de la materialización del riesgo inherente, indica que el control se aplica o es apropiado.

Control Ineficiente: Cuando el control no contribuye con la prevención de la materialización del riesgo inherente, indica que el control no se aplica, es ineficaz o inapropiado.

# 6.3. MEDICIÓN DE LA GESTIÓN

Con base en el análisis e impacto del resultado alcanzado por el ejecutor de la variable analizada, la materialización del riesgo inherente y la eficiencia del control, la Oficina de Control Interno procedió a establecer la **efectividad** de la gestión.

El criterio aplicado para determina la Efectividad o No Efectividad de la gestión del ejecutor de la variable evaluada, correspondió a los siguientes parámetros.

Gestión Efectiva: Cuando la acción realizada condujo al logro de los resultados programados, a la observancia normativa o al cumplimiento del procedimiento establecido, a través del uso óptimo de los recursos utilizados<sup>6</sup>, la no materialización del riesgo inherente o la eficiencia del control.

Gestión No Efectiva: Cuando la acción realizada no condujo al logro de los resultados programados, a la observancia normativa o al cumplimiento del procedimiento establecido, viéndose afectada por la no utilización óptima de los recursos, la materialización del riesgo inherente o la ineficiencia del control.

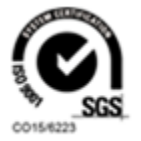

<sup>&</sup>lt;sup>6</sup> Desde el punto de vista de la Economía, definida como la ausencia de desperdicio en la obtención de un resultado determinado. Glosario DAFP, del 6 de marzo de 2012.

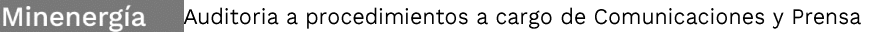

#### **CONTINGENCIAS** 7.

El futuro<br>es de todos

Durante la ejecución de la Auditoría de Seguimiento se presentaron las siguientes contingencias.

Teniendo en cuenta el volumen de información requerida por la Oficina de Control Interno el Grupo de Comunicación y Prensa, esta área organizacional solicito una prórroga para enviar las evidencias requeridas para la auditoria de seguimiento, las cuales fueron recibidas en su totalidad el día viernes 20 de septiembre de 2019

#### 8. **VALIDACIÓN:**

La información contenida en el presente informe, surtió el proceso de validación mediante correo electrónico remitido por el Grupo de Comunicaciones y Prensa el día xxxxxxx

#### **RESULTADOS DE LA AUDITORÍA** 9.

### 9.1 CARACTERIZACIÓN PROCESO DE COMUNICACIÓN INSTITUCIONAL DEL MINISTERIO DE MINAS Y ENERGÍA (SE VERIFICARÁN LAS ETAPAS DEL "PHVA" DEL PROCESO DE COMUNICACIÓN INSTITUCIONAL)

Consultado el Mapa de Procesos del Ministerio de Minas y Energía, publicado en la página Web del Ministerio de Minas y Energía y en el aplicativo SIGME, se evidenció que el proceso denominado "Caracterización del proceso de Comunicación Institucional", se encuentra a cargo del Grupo de Comunicaciones y Prensa.

La "Caracterización del proceso de Comunicación Institucional", se encuentra registrado en el Sistema de Gestión de la Calidad, en documento anexo PDF, bajo la caracterización: Código: CL-C-01, Versión: V-5 del 15-01-2018. El objetivo del proceso es: Divulgar y socializar la temática institucional y sectorial mediante la difusión de la información a través de los diferentes canales de comunicación internos y externos, con el fin de garantizar el correcto flujo de la información sectorial y el cumplimiento del plan estratégico de comunicaciones.

La OCI en correo electrónico del 10 de septiembre de 2019, solicito al Grupo de Comunicaciones y Prensa suministrar evidencias de soportes que respaldan las etapas del ciclo Planear, Hacer, Verificar y Actuar. Las

Página 7 de 25

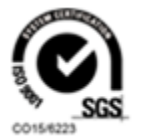

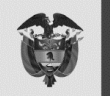

evidencias fueron remitidas vía correo electrónico el lunes 20 de septiembre de 2019.

### 9.1.1 Ciclo PHVA proceso Comunicación Institucional

Se realizó la revisión de actividades al documento anexo en PDF de la caracterización identificada con: Código: CL-C-01, Versión: V-5 del 15-01-2018.

### Planear

Para cada vigencia el Grupo de Comunicaciones y Prensa, identifica y prioriza las necesidades y actividades de comunicación, a fin de alcanzar los objetivos del Ministerio de Minas y Energía, definiendo así los lineamientos para la operación del proceso y la formulación del Plan de Comunicaciones.

#### **Hacer**

El Grupo de Comunicaciones y Prensa implementa el Plan de Comunicaciones a nivel interno y externo, aplicando las disposiciones relacionadas con el plan de control ambiental y coordinando las actividades que darán cumplimiento a los requerimientos de Comunicación Institucional.

### **Verificar**

El Grupo de Comunicaciones y Prensa para la etapa de verificación del cumplimiento de las actividades propias de su gestión tiene establecidas acciones, así:

- $\checkmark$  Verificar la aplicación de los manuales y protocolos establecidos
- $\checkmark$  Verificar la ejecución del Plan Estratégico de Comunicaciones Internas, contenido en el Plan de Comunicaciones
- $\checkmark$  Autoevaluar la gestión del proceso para el cumplimiento de las metas a través del seguimiento a indicadores

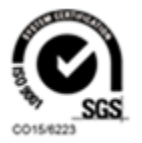

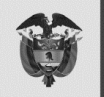

 $\checkmark$  Autoevaluar la efectividad de los controles del proceso a través del seguimiento y monitoreo a los mismo.

#### <span id="page-8-0"></span>Actuar

De acuerdo a los resultados de seguimientos y de las auditorías internas, externas y revisiones el Grupo de Comunicaciones y Prensa formuló Plan de Mejoramiento. Se evidencio en el aplicativo SIGME, modulo - Plan de Mejoramiento.

Riesgos analizados dentro del ciclo PHVA

Riesgo Identificado: Que no esté ejecutando las etapas del ciclo PHVA del Proceso de Comunicación Institucional 2019 Control Identificado: Aplicar la normatividad vigente.

Verificación: Revisada la información entregada por el Grupo de Comunicaciones y Prensa del Ministerio de Minas y Energía el 20/09/2019, con alcance a 30 de agosto de 2019, se evidenció la respectiva ejecución del ciclo PHVA correspondiente a la caracterización del Proceso de Comunicación Institucional, el cual se encuentra publicado en la plataforma SIGME. https://sigme.minminas.gov.co/SIGME/ModuloReportesDinamicos/Navegac ionDinamica/DashBoard.asp?GID={D516D210-3820-44AD-87AE-A7136D1EB87C}&strTitulo=COMUNICACI%D3N%20INSTITUCIONAL&strIdFue  $nte=10$ 

Observación: El ciclo PHVA del Proceso de Comunicación Institucional 2019 se encuentra debidamente ejecutado, se encuentra publicado en el aplicativo SIGME de la entidad.

Adicionalmente en el Seguimiento al Plan de Acción, se registra las evidencias de la gestión adelantada, donde básicamente se detalla los objetivos, metas y la aplicabilidad de los indicadores en forma trimestral.

Dentro del proceso de verificación, como parte integral del ciclo PHVA se evidencio que los planes de mejora realizados por el Grupo de Comunicaciones y Prensa correspondiente a los meses de abril y mayo de 2019, fueron entregados por la Dra. Carol Zamudio Rojas, a la Oficina de Planeación del Ministerio de Minas y Energía, los cuales no fueron publicados y correspondían a la actualización de los Procesos y Procedimientos requeridos por auditorias anteriores.

Página 9 de 25

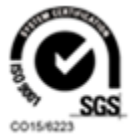

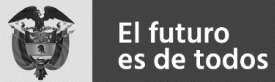

Oportunidad de mejoramiento. El Grupo de Comunicaciones y Prensa debe realizar seguimiento a los planes de mejoramiento, con el fin de evitar inconvenientes en el momento de la publicación.

A la fecha el contratista Juan David Portilla adelanta los trámites para su respectiva publicación en la plataforma SIGME.

mar., 30 abr. 9:44

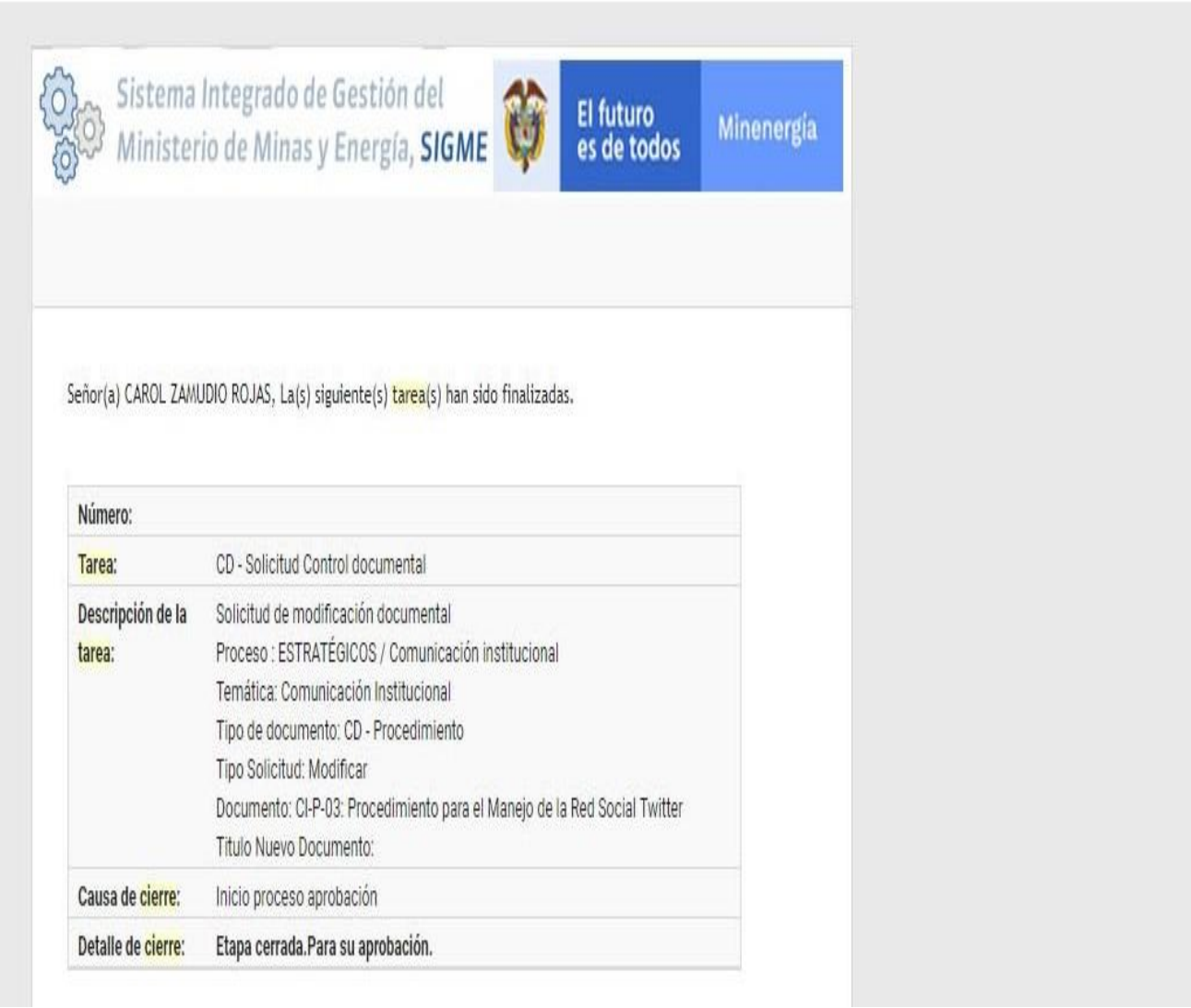

Página 10 de 25

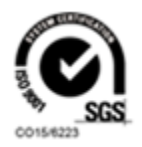

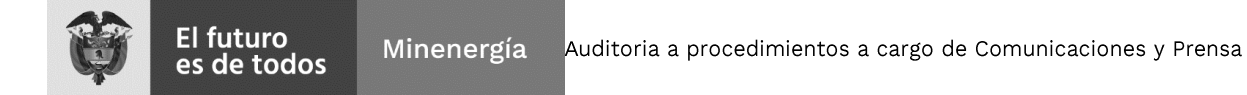

| Tareas asignadas a JUAN DAVID PORTILLA HERNANDEZ |                 |                                                                                                    |                                                                                                    |                                                                                                    |                                                                                |                                                       |  |  |  |
|--------------------------------------------------|-----------------|----------------------------------------------------------------------------------------------------|----------------------------------------------------------------------------------------------------|----------------------------------------------------------------------------------------------------|--------------------------------------------------------------------------------|-------------------------------------------------------|--|--|--|
| <b>Acciones</b>                                  | <b>Estado</b>   | Proceso - Etapa                                                                                                    |                                                                                                    |                                                                                                    |                                                                                | <b>Solicitante</b>                                    |  |  |  |
|                                                  |                 | <b>INGVISION</b><br>AV AV                                                                                                    | <b>ZUIREMENT</b><br>3:02:21 PM                                                                                                    | <b>CULT VIA NUT</b><br>11:59:59 PM                                                                                                    | <b>JUAIT AFAILLY FUNTILLA</b><br><b>HERMANDEZ</b>                              | <b>UMMARY UULMALMU</b><br><b>BLANCA HERMENCIA</b>     |  |  |  |
|                                                  |                 |                                                                                                    | 85                                                                                                    |                                                                                                    |                                                                                |                                                       |  |  |  |
|                                                  |                 | Minenergia.                                                                                                    | días                                                                                                    |                                                                                                    |                                                                                |                                                       |  |  |  |
|                                                  |                 | Proceso: ESTRATÉGICOS / Comunicación institucional<br>Tipo de documento: CD - Procedimiento<br>Tipo de solicitud: Modificar<br>Título: CI-P-05: Procedimiento para el manejo de la plataforma de<br>videos Youtube |                                                                                                    |                                                                                                    |                                                                                |                                                       |  |  |  |
| D                                                |                 | CD - Revisión 1                                                                                                    | 2019-05-09<br>12:54:10 PM                                                                                                    | 2019-05-16                                                                                                    | JUAN DAVID PORTILLA<br><b>HERNANDEZ</b>                                        | CARREÑO<br><b>GUERRERO</b><br><b>BLANCA HERMENCIA</b> |  |  |  |
|                                                  | <b>ASIGNADO</b> |                                                                                                    | 85                                                                                                    | Hoy es el día 90 de 5, excedido                                                                                                    |                                                                                |                                                       |  |  |  |
|                                                  |                 | en Facebook con los nuevos logos de Minenergia.                                                                                                    | días                                                                                                    | Tiempo total del proceso: 91                                                                                                    |                                                                                |                                                       |  |  |  |
|                                                  |                 | Proceso: ESTRATÉGICOS / Comunicación institucional<br>Tipo de documento: CD - Procedimiento<br>Tipo de solicitud: Modificar<br>Social Facebook                                                                     |                                                                                                    |                                                                                                    |                                                                                |                                                       |  |  |  |
|                                                  |                 | CD - Revisión 1                                                                                                    | 2019-05-07<br>4:28:30 PM                                                                                                    | 2019-05-14<br>11:59:59 PM                                                                                                    | JUAN DAVID PORTILLA<br><b>HERNANDEZ</b>                                        | CARREÑO<br><b>GUERRERO</b><br>BLANCA HERMENCIA        |  |  |  |
|                                                  | RE-ASIGNADO     |                                                                                                    | 87                                                                                                    | Hoy es el día 92 de 5, excedido                                                                                                    |                                                                                |                                                       |  |  |  |
|                                                  |                 |                                                                                                    | días                                                                                                    | Tiempo total del proceso: 96                                                                                                    |                                                                                |                                                       |  |  |  |
|                                                  |                 | Tipo de documento: CD - Procedimiento<br>Tipo de solicitud: Modificar                                                                                                    |                                                                                                    |                                                                                                    |                                                                                |                                                       |  |  |  |
|                                                  |                 | ASIGNADO                                                                                                    | Radicación /<br><b>CD AFTWOOD</b><br>CD-19-00190<br>CD-19-00162<br>ASUNTO: Actualización por imagen de la entidad y por el uso de la red social.<br>Proceso: ESTRATÉGICOS / Comunicación institucional | ASUNTO: Se requiere actualizar el instructivo para manejar la cuenta oficial del<br>Ministerio en la plataforma de videos YouTube, con los nuevos logos de<br>ASUNTO: Se requiere actualizar el instructivo para el manejo de la comunicación<br>Título: CI-P-04: Procedimiento o Instructivo para el Manejo de la Red<br>Título: CI-P-03: Procedimiento para el Manejo de la Red Social Twitter | <b>Fecha Inicio Vencimiento</b><br>Tiempo total del proceso: 91<br>11:59:59 PM | <b>Asignado</b><br>Hoy es el día 90 de 5, excedido    |  |  |  |

Fuente Grupo Comunicaciones y Prensa

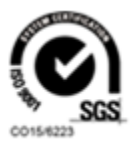

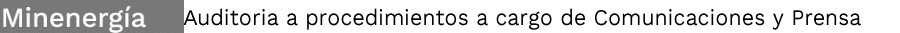

Lo anterior indica que el riesgo inherente de "Que no esté ejecutando las etapas del ciclo PHVA del Proceso de Comunicación Institucional 2019", no se materializó, ubicándose en un nivel de riesgo Bajo, permitiendo determinar que el control establecido fue Eficiente y que la gestión fue Efectiva.

#### $9.2$ **PROCEDIMIENTOS DOCUMENTADOS DEL PROCESO DE** COMUNICACIÓN Y PRENSA MINISTERIO DE MINAS Y ENERGÍA CON CORTE A 30 DE AGOSTO DE 2019. SE VERIFICARÁ MEDIANTE EVIDENCIAS, LAS ACTIVIDADES DOCUMENTADAS Y REGISTRADAS EN EL SIGME DE LOS PROCEDIMIENTOS OBJETO DE AUDITORIA.

Consultado el Mapa de Procesos del Ministerio de Minas y Energía, publicado en la página Web del Ministerio de Minas y Energía y en aplicativo SIGME, se evidencia los procedimientos denominados:

- $\checkmark$  Procedimiento para el suministro de la información que genera el Ministerio para los funcionarios de la entidad Código: CL-P-02, Versión: V-4 del 15-11-2018,
- $\checkmark$  Procedimiento para el manejo de la plataforma de PODCAST de vídeos en el sitio web institucional del Ministerio de Minas Código: CL-P-06 Versión: V-2 del 08-03-2017 y
- ✓ Procedimiento para el manejo de la red social TWITTER Código: CL-P-03, Versión: V-2 del 04-03-2016", se encuentra a cargo del Grupo de Comunicaciones y Prensa.

### 9.2.1 Procedimiento para el suministro de la información que genera el Ministerio para los funcionarios de la entidad

Establecer los canales de comunicación institucionales para el manejo de la información que suministra el Ministerio de Minas y Energía a todos sus colaboradores, con el fin de mantenerlos actualizados sobre los temas de interés institucional a nivel interno y externo.

Riesgo Identificado: Que no estén ejecutando y/o registrando los Procedimientos para el suministro de la información que genera el Ministerio para los funcionarios de la entidad

Control Identificado: Aplicar la normatividad vigente.

Página 12 de 25

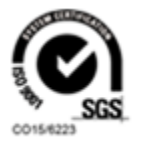

El futuro<br>es de todos

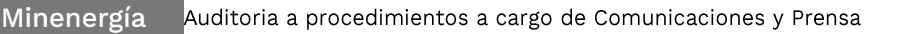

El futuro<br>es de todos

Verificación: Revisada la información publicada en el aplicativo SIGME del Ministerio de Minas y Energía el 23/09/2019, se encuentra cargada la respectiva evidencia correspondiente a "Procedimiento para el suministro el Ministerio para los funcionarios de la de la información que genera entidad", del Proceso de Comunicación Institucional, el cual se encuentra publicado plataforma SIGMF:  $en$ la. https://sigme.minminas.gov.co/SIGME/ModuloReportesDinamicos/Interfaz Usuario/HomeRepDinamicos.asp

Observación: El Procedimiento para el suministro de la información que genera el Ministerio para los funcionarios y contratistas de la entidad se encuentra debidamente registrado en el aplicativo SIGME con su respectiva ejecución, evidenciada en anexo PDF.

La evidencia permite determinar que las actividades realizadas en oportunidad, y en forma mediática logran que los funcionarios y contratistas de la entidad estén debidamente actualizados e informados, sobre las diferentes actividades que realiza el sector minas y energía, donde se resalta: [1] vivo minenergía. [2] mensajes publicados en carteleras internas, entre otros.

Adicionalmente este mecanismo permite que todos los funcionarios y Contratistas de la entidad conozcan e identifiquen los lineamientos y directrices de la actual administración, como mecanismo de divulgación masiva al interior del Ministerio.

La evidencia se encuentra en las siguientes imágenes:

**TRIMESTRE 1** 

Página 13 de 25

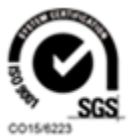

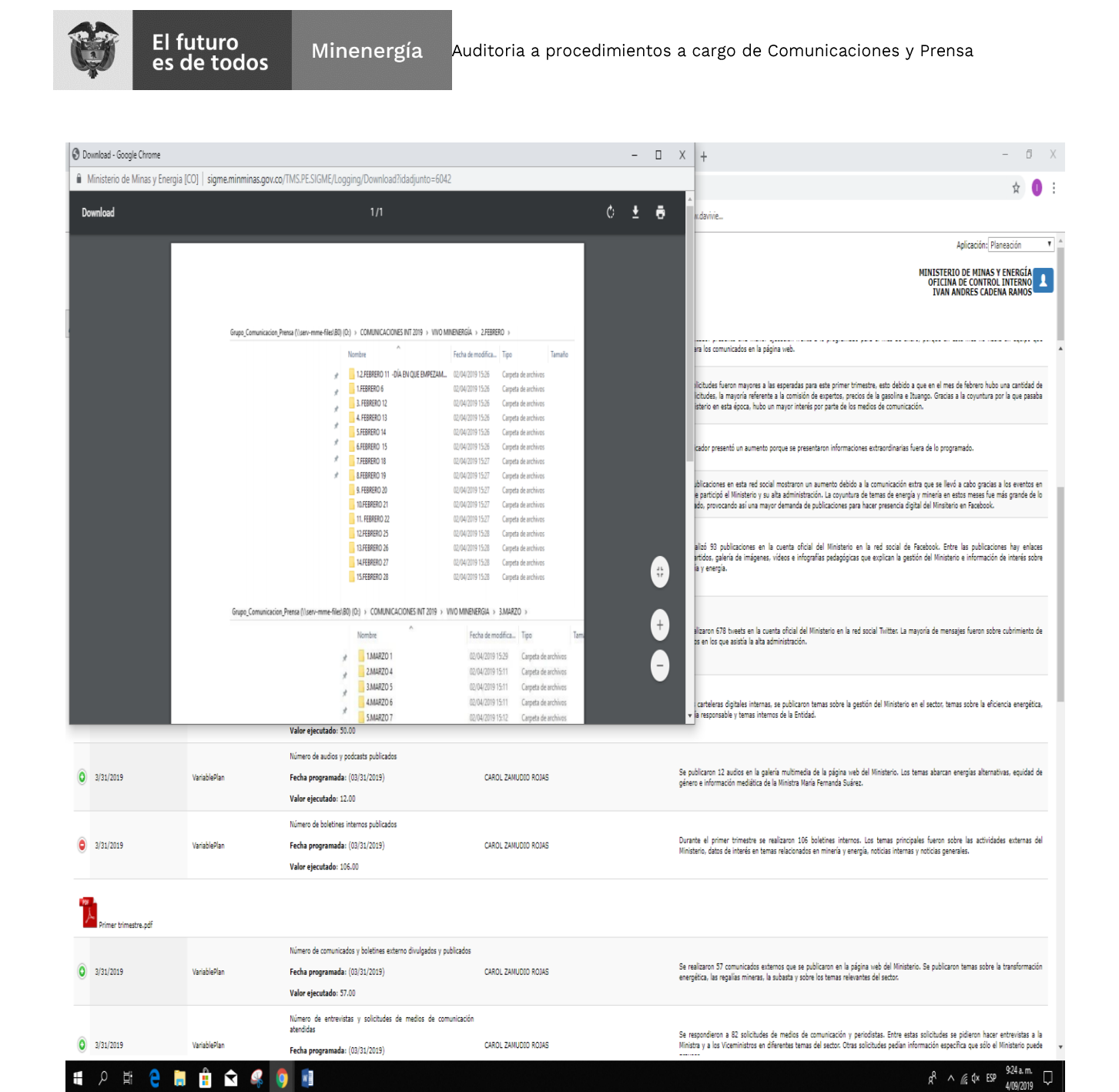

 $W$ 

Œ  $\mathcal{S} \quad \mathcal{S}$ 

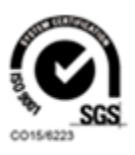

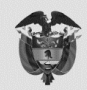

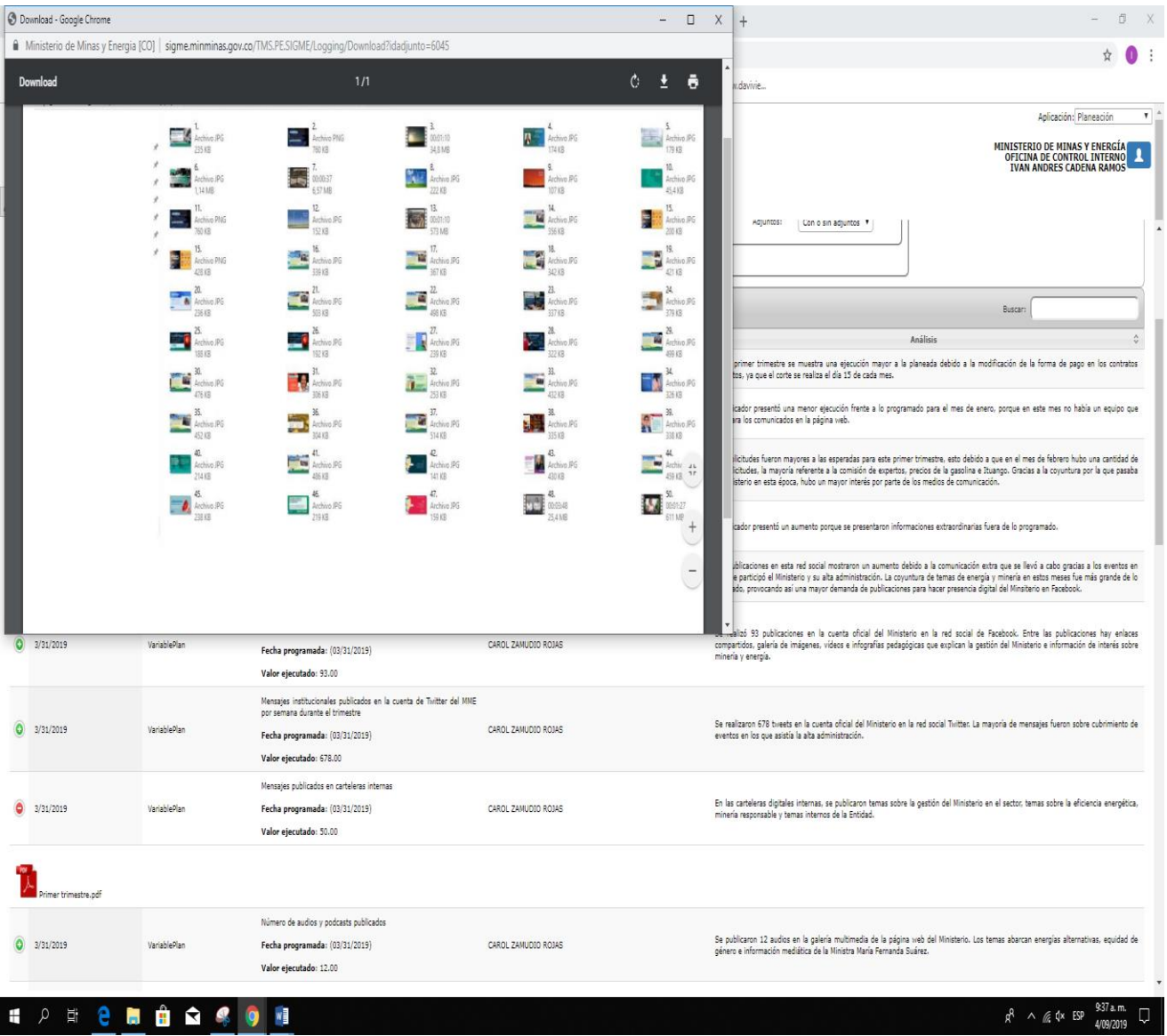

## TRIMESTRE 2

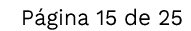

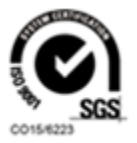

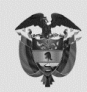

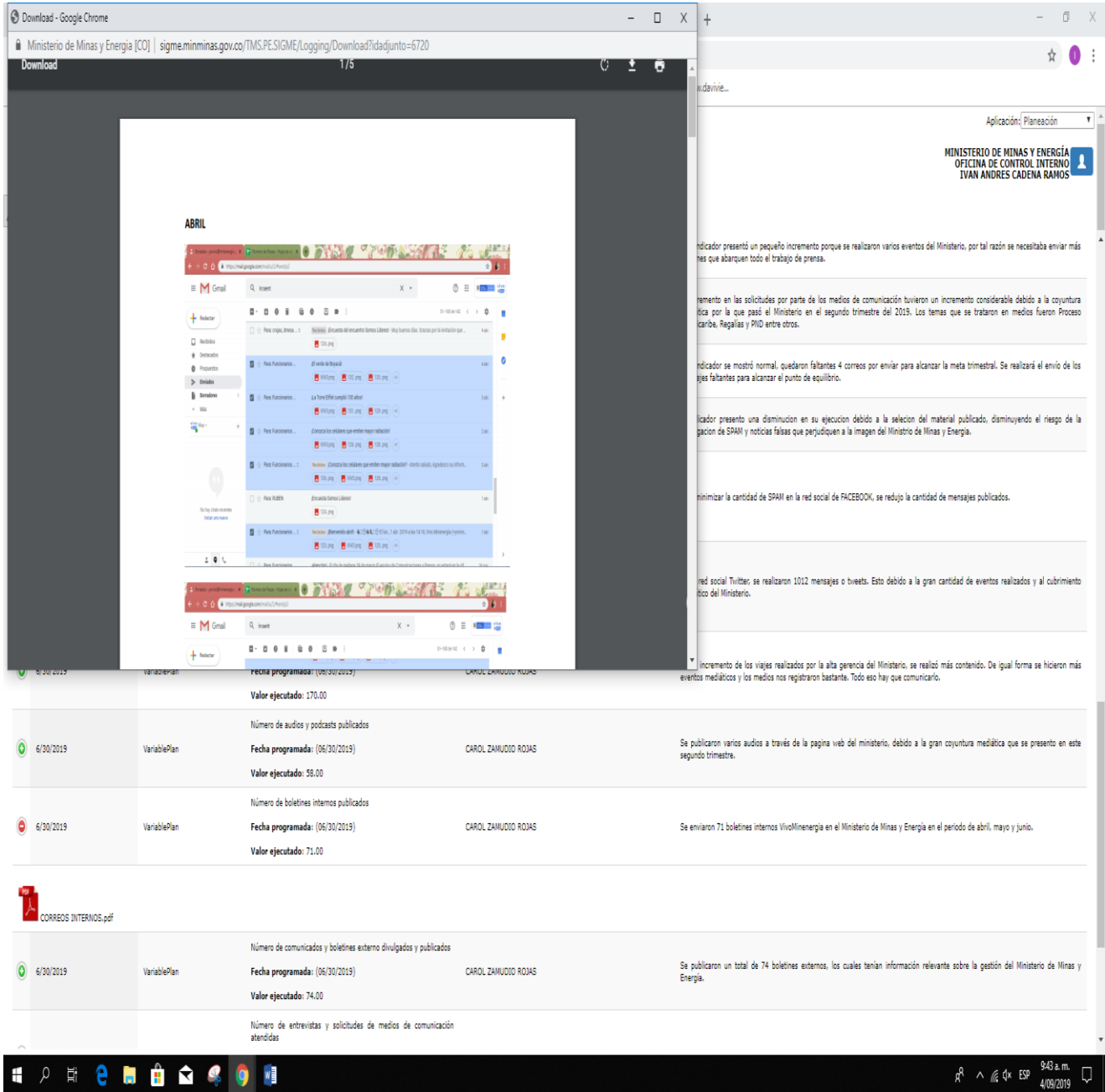

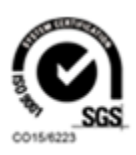

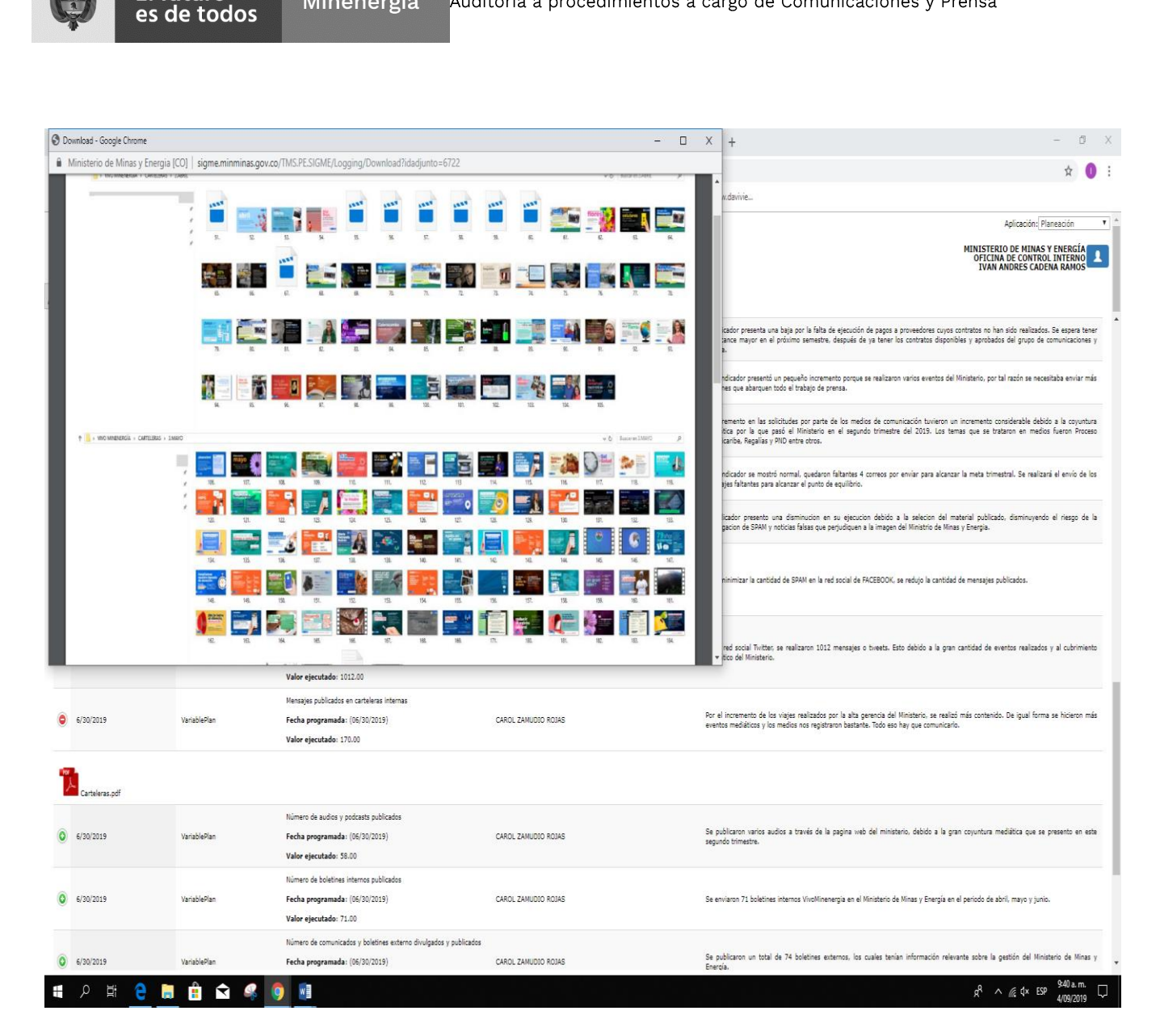

Auditoria a procedimientos a cargo de Comunicaciones y Prensa

Fuente SIGME septiembre 04 de 2019.

El futuro

Minenergía

Lo anterior indica que el riesgo inherente de "Que no estén ejecutando y/o registrando los Procedimiento para el suministro de la información que genera el Ministerio para los funcionarios de la entidad", no se materializó, ubicándose en un nivel de riesgo Bajo, permitiendo determinar que el control establecido fue Eficiente y que la gestión fue Efectiva.

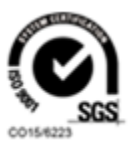

## 9.2.2 Procedimiento para el manejo de la plataforma de PODCAST de vídeos en el sitio web institucional del Ministerio de Minas y Energía

Proveer documentación en formato de vídeo y/o audio, de carácter público y que provenga de la alta dirección del Ministerio de Minas y Energía, a través del sitio web institucional.

Riesgo Identificado: Que no estén ejecutando y/o registrando procedimiento para el manejo de la plataforma de PODCAST de vídeos en el sitio web institucional del Ministerio de Minas y Energía

Control Identificado: Aplicar la normatividad vigente.

El futuro<br>es de todos

Verificación: Revisada la información publicada en el aplicativo SIGME del Ministerio de Minas y Energía el 23/09/2019, se encuentra cargada la respectiva evidencia correspondiente a "procedimiento para el manejo de la plataforma de PODCAST de vídeos en el sitio web institucional del Ministerio de Minas y Energía", del Proceso de Comunicación Institucional, cual se encuentra publicado en la plataforma SIGME: el https://sigme.minminas.gov.co/SIGME/ModuloReportesDinamicos/Interfaz Usuario/HomeRepDinamicos.asp

Observación: procedimiento para el manejo de la plataforma de PODCAST de vídeos en el sitio web institucional del Ministerio de Minas y energía se encuentra debidamente registrado en el aplicativo SIGME con su respectiva ejecución, evidenciada en anexo PDF.

Se resalta que los audios y Podcast, proyectan el grado de posicionamiento del sector minero energético en territorio, así como el nivel de avance en planes y programas de cubrimiento nacional, y la importancia del sector en materia energética, minera y de abastecimiento de hidrocarburos, para el desarrollo del país.

La evidencia se encuentra en las siguientes imágenes:

**TRIMESTRE 1** 

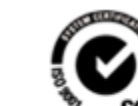

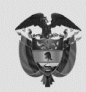

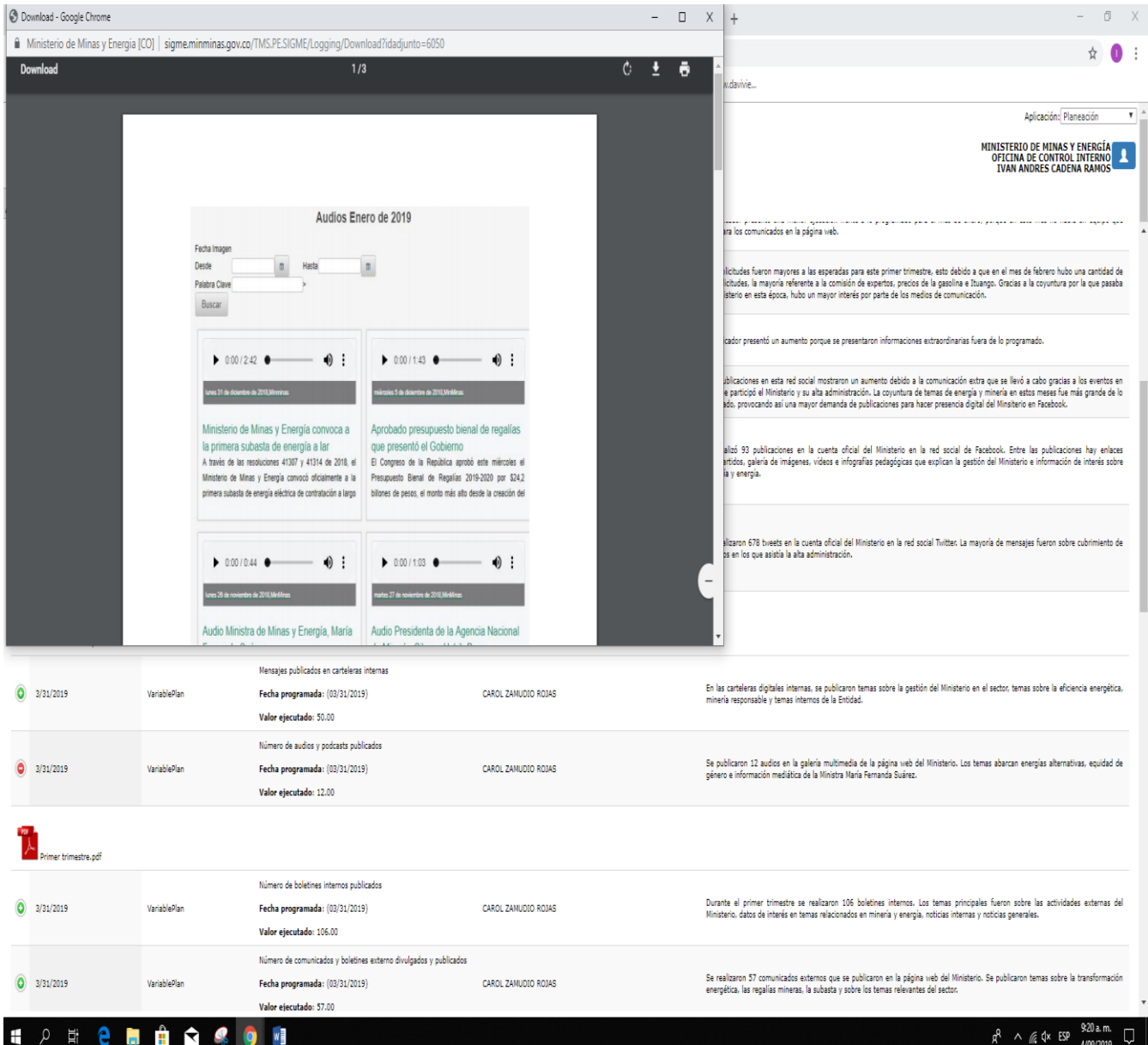

# TRIMESTRE 2

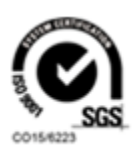

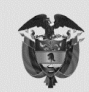

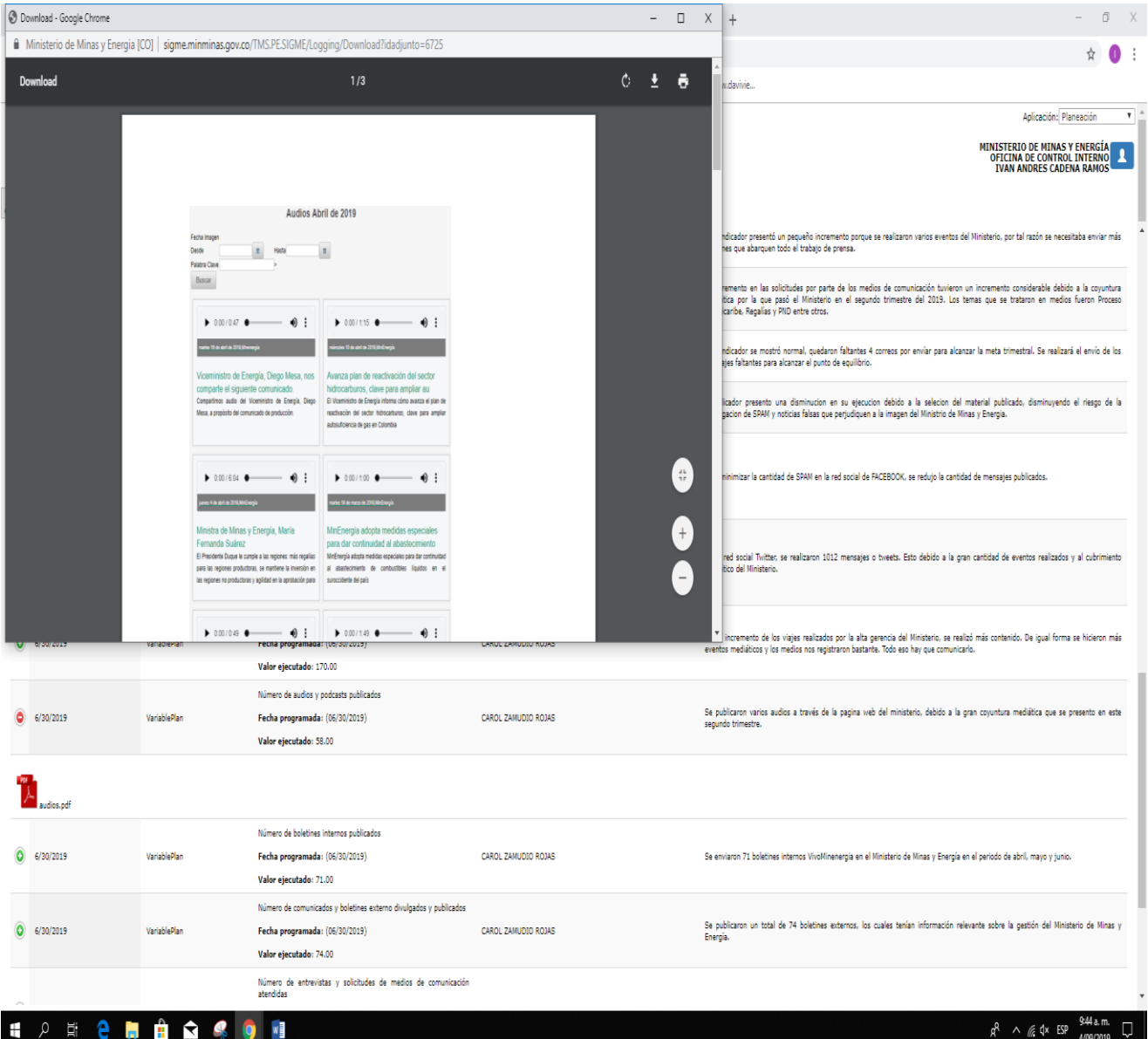

Fuente SIGME septiembre 04 de 2019.

Lo anterior indica que el riesgo inherente de "Que no estén ejecutando y/o registrando procedimiento para el manejo de la plataforma de PODCAST de vídeos en el sitio web institucional del Ministerio de Minas y Energía", no se materializó, ubicándose en un nivel de riesgo Bajo, permitiendo determinar que el control establecido fue Eficiente y que la gestión fue Efectiva.

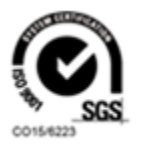

Calle 43 No 57-31 CAN Bogotá, Colombia Conmutador (57 1) 2200 300 Código postal 111321 www.minenergia.gov.co

# 9.2.3 Procedimiento para el manejo de la red social TWITTER

El futuro<br>es de todos

Colocar a disposición de la ciudadanía este servicio informativo en tiempo real de la información que genera el Ministerio de Minas y Energía. Así mismo, suministrar información relevante de los sectores de minas, hidrocarburos, gas, biocombustibles y energía que sean de carácter positivo y propositivo. De igual forma, atender las solicitudes de los usuarios y monitorear las publicaciones y opiniones en la red social.

Riesgo Identificado: Que no estén ejecutando y/o registrando los Procedimientos para el manejo de la red social TWITTER

Control Identificado: Aplicar la normatividad vigente.

Verificación: Revisada la información publicada en el aplicativo SIGME del Ministerio de Minas y Energía el 23/09/2019, se encuentra cargada la respectiva evidencia correspondiente a "procedimiento para el manejo de la red social TWITTER", del Proceso de Comunicación Institucional, el cual se encuentra publicado la plataforma SIGME: en https://sigme.minminas.gov.co/SIGME/ModuloReportesDinamicos/Interfaz Usuario/HomeRepDinamicos.asp

Observación: El procedimiento para el manejo de la red social TWITTER se encuentra debidamente registrado en el aplicativo SIGME con su respectiva ejecución evidenciada en anexo PDF.

Sobre el tema cabe destacar aspectos relacionados con el sector y de interés nacional como, por ejemplo:

- ✓ Avance por región del tema Construyendo país,
- $\checkmark$  Jornadas minero energéticas, y eventos institucionales,
- √ Temas mineros energéticos de amplia cobertura para cada sector (energía, minas e hidrocarburos),
- √ Impulso a la transición de Colombia hacia energías renovables no convencionales.

Página 21 de 25

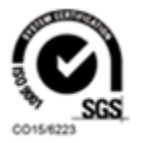

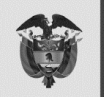

- √ Foros de acción de energía, matriz energética, transformación energética,
- ← Reducción en la emisión de CO2,
- √ Avance del gobierno nacional en cumplimiento a la meta del PND, que busca llevar gas domiciliario a 1 millón de usuarios nuevos, entre otros.

Esos espacios proyectan a nivel nacional e internacional el nivel de avance del sector en cumplimiento de su institucionalidad.

La evidencia se encuentra en las siguientes imágenes:

### **TRIMESTRE 1**

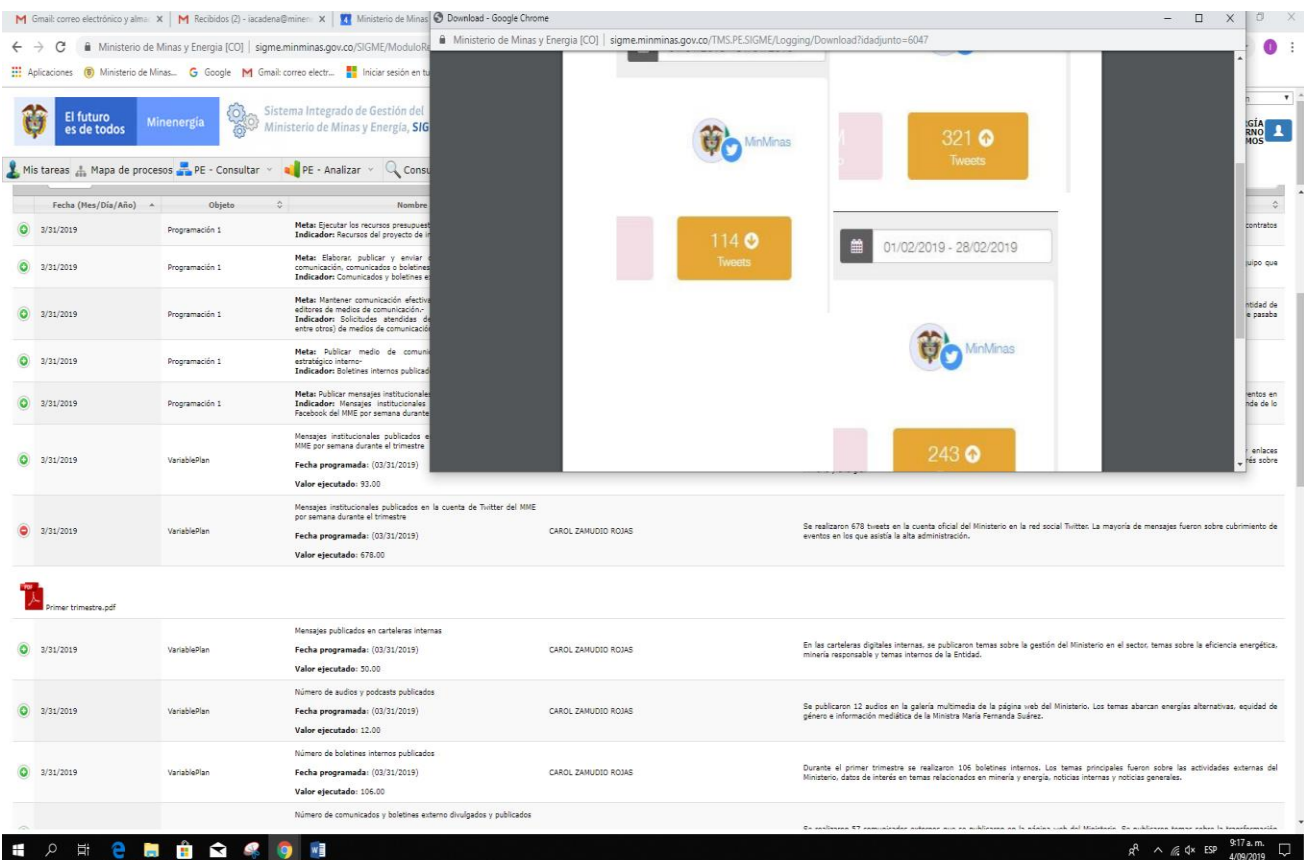

Página 22 de 25

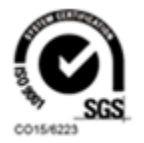

Calle 43 No 57-31 CAN Bogotá, Colombia Conmutador (57 1) 2200 300 Código postal 111321 www.minenergia.gov.co

### **TRIMESTRE 2**

| Download - Google Chrome                                                                              |                                                                                                    |                     | $ \Box$<br>$\times$<br>$+$           | O.<br>$\mathsf{X}$                                                                                                    |  |
|----------------------------------------------------------------------------------------------------|----------------------------------------------------------------------------------------------------|---------------------|--------------------------------------|----------------------------------------------------------------------------------------------------|--|
| Ministerio de Minas y Energia [CO] sigme.minminas.gov.co/TMS.PE.SIGME/Logging/Download?idadjunto=6723 |                                                                                                    |                     |                                      | ⊹                                                                                                    |  |
|                                                                                                    |                                                                                                    |                     | u davivie                            |                                                                                                    |  |
|                                                                                                    |                                                                                                    |                     |                                      | Aplicación: Planeación<br>$\pmb{\mathrm{v}}$                                                                                                    |  |
|                                                                                                    |                                                                                                    |                     |                                      | MINISTERIO DE MINAS Y ENERGÍA<br>OFICINA DE CONTROL INTERNO<br><b>IVAN ANDRES CADENA RAMOS</b>                                                                                                    |  |
|                                                                                                    | Tweet                                                                                                   | 485 ഭ               |                                      | ntidad de videos institucionales publicados en la redes sociales dan un total de 21. La mayoria promueven el aprendizaje de la<br>n del Ministerio en el sector. También muestran el trabajo desarrollado por la Ministra y sus funcionarios. La ayuda audiovisual de<br>videos, mejoran la comunicación para los diferentes grupos de interés. |  |
|                                                                                                    | 01/06/2019 - 30/06/2019                                                                                 |                     | a, tiquetes, viáticos y comisiones.  | primer trimestre de 2019 se han ejecutado \$200.130.902 millones de pesos, en honorarios de los funcionarios de Comunicaciones y                                                                                                    |  |
|                                                                                                    |                                                                                                    |                     |                                      | cador presenta una baja por la falta de ejecución de pagos a proveedores cuyos contratos no han sido realizados. Se espera tener<br>ance mayor en el próximo semestre, después de ya tener los contratos disponibles y aprobados del grupo de comunicaciones y                                                                                  |  |
|                                                                                                    |                                                                                                    |                     |                                      | ndicador presentó un pequeño incremento porque se realizaron varios eventos del Ministerio, por tal razón se necesitaba enviar más<br>hes que abarquen todo el trabajo de prensa.                                                                                                    |  |
|                                                                                                    |                                                                                                    |                     | icaribe, Regalias y PND entre otros. | remento en las solicitudes por parte de los medios de comunicación tuvieron un incremento considerable debido a la coyuntura<br>tica por la que pasó el Ministerio en el segundo trimestre del 2019. Los temas que se trataron en medios fueron Proceso                                                                                         |  |
|                                                                                                    | <b>Tweets</b>                                                                                           |                     |                                      | ndicador se mostró normal, quedaron faltantes 4 correos por envíar para alcanzar la meta trimestral. Se realizará el envío de los<br>sies faltantes para alcanzar el punto de equilibrio.                                                                                                    |  |
|                                                                                                    |                                                                                                    |                     |                                      | icador presento una disminucion en su ejecucion debido a la selecion del material publicado, disminuyendo el riesgo de la<br>gacion de SPAM y noticias falsas que perjudiquen a la imagen del Ministrio de Minas y Energia.                                                                                                    |  |
|                                                                                                    | MME por semana durante el trimestre                                                                     |                     |                                      |                                                                                                    |  |
| 6/30/2019<br>VariablePlan                                                                             | Fecha programada: (06/30/2019)                                                                          | CAROL ZAMUDIO ROJAS |                                      | Para minimizar la cantidad de SPAM en la red social de FACEBOOK, se redujo la cantidad de mensajes publicados.                                                                                                    |  |
|                                                                                                    | Valor ejecutado: 92.00                                                                                  |                     |                                      |                                                                                                    |  |
|                                                                                                    | Mensaies institucionales publicados en la cuenta de Twitter del MME<br>por semana durante el trimestre  |                     |                                      | En la red social Twitter, se realizaron 1012 mensajes o tweets. Esto debido a la gran cantidad de eventos realizados y al cubrimiento                                                                                                    |  |
| 6/30/2019<br>VariablePlan                                                                             | Fecha programada: (06/30/2019)<br>Valor ejecutado: 1012.00                                              | CAROL ZAMUDIO ROJAS | mediático del Ministerio.            |                                                                                                    |  |
|                                                                                                    |                                                                                                    |                     |                                      |                                                                                                    |  |
|                                                                                                    |                                                                                                    |                     |                                      |                                                                                                    |  |
| $\bigcirc$ 6/30/2019<br>VariablePlan                                                                  | Mensajes publicados en carteleras internas<br>Fecha programada: (06/30/2019)<br>Valor ejecutado: 170.00 | CAROL ZAMUDIO ROJAS |                                      | Por el incremento de los viajes realizados por la alta gerencia del Ministerio, se realizó más contenido. De igual forma se hicieron más<br>eventos mediáticos y los medios nos registraron bastante. Todo eso hay que comunicarlo.                                                                                                    |  |
| $\bullet$<br>6/30/2019<br>VariablePlan                                                                | Número de audios y podcasts publicados<br>Fecha programada: (06/30/2019)<br>Valor ejecutado: 58.00      | CAROL ZAMUDIO ROJAS | segundo trimestre.                   | Se publicaron varios audios a través de la pagina web del ministerio, debido a la gran coyuntura mediática que se presento en este                                                                                                    |  |
| Ĥ<br>Q<br>$\overline{\Xi}$<br>$\mathbf{r}$<br>Ŧ<br>е                                                  | w                                                                                                    |                     |                                      | $R^2 \wedge R$ of $x$ ESP $\frac{9.29 a.m}{40000000}$<br>$\Box$<br>4/09/2019                                                                                                    |  |

Fuente SIGME septiembre 04 de 2019.

Lo anterior indica que el riesgo inherente de "Que no estén ejecutando y/o registrando los Procedimientos para el manejo de la red social TWITTER", no se materializó, ubicándose en un nivel de riesgo Bajo, permitiendo determinar que el control establecido fue Eficiente y que la gestión fue Efectiva.

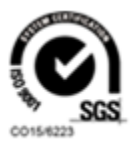

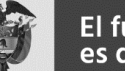

### 9.3 LEY DE TRANSPARENCIA Y ACCESO A LA INFORMACION

Riesgo Identificado: Que no se esté dando cumplimiento a lo estipulado en el artículo 7 de la Ley 1712 de 20147, en aspecto de publicidad y contenido de la información

Control Identificado: Aplicar la normatividad vigente.

Minenergía

Verificación OCI: Revisada la página Web del Ministerio de Minas y Energía el 28/08/2019, se evidenció que la información del Grupo de comunicación y Prensa, está a disposición del público, de tal forma que cualquier persona puede obtener la información, de manera directa o mediante impresiones. Asi mismo se verifico que los casos de retransmisión de televisión por internet es información pública que produce el sector minas y energía y/o noticias alusivas a temas institucionales.

Disponible siguiendo siguiente el enlace: https://www.minenergia.gov.co/inicio

Observación: Cumplimiento a la norma sobre transparencia y acceso a la información.

Lo anterior indica que el riesgo inherente de "que no se esté dando cumplimiento a lo estipulado en el artículo 7 de la Ley 1712 de 2014, en aspecto de publicidad y contenido de la información, no se materializó, ubicándose en un nivel de riesgo Bajo, permitiendo determinar que el control establecido fue Eficiente y que la gestión fue Efectiva.

### 10. RESUMEN CALIFICACIÓN DE VARIABLES ANALIZADAS

Con base en la evaluación realizada, la Oficina de Control Interno determinó la Eficiencia del control establecido para el cumplimiento de las variables analizadas, la valoración del riesgo inherente y la Efectividad de la gestión realizada, cuyo resultado se muestra en la siguiente tabla.

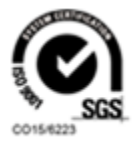

<sup>7</sup> Ley de Transparencia y del Derecho de Acceso a la Información Pública Nacional, en lo relacionado a la publicidad de información

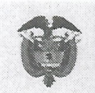

El futuro<br>es de todos

Minenergía

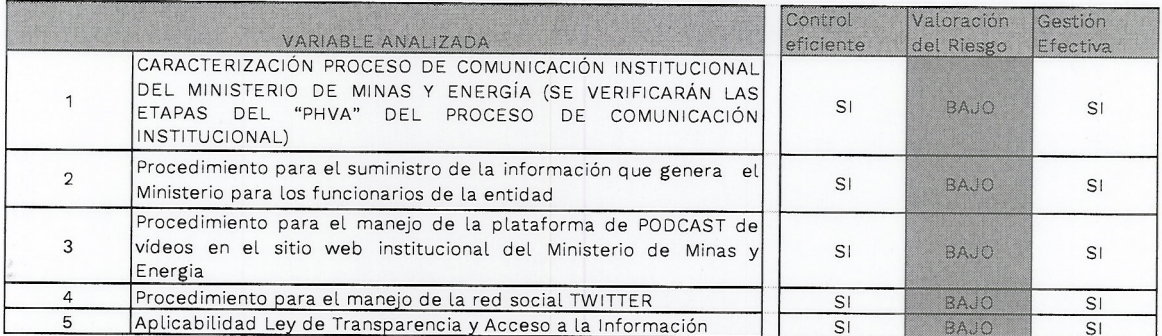

FUENTE: Oficina de Control Interno

11. **FIRMAS** 

INGRIP CECILLA ESPINOSA SANCHEZ

Jefe Oficina de Control Interno

**IVAN ANDRES CADENA RAMOS** Contratista Oficina de Control Interno

Calle 43 No 57-31 CAN Bogotá, Colombia Conmutador (57 1) 2200 300 Código postal 111321 unuu minonordia douno

Página 25 de 25

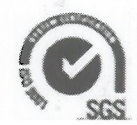